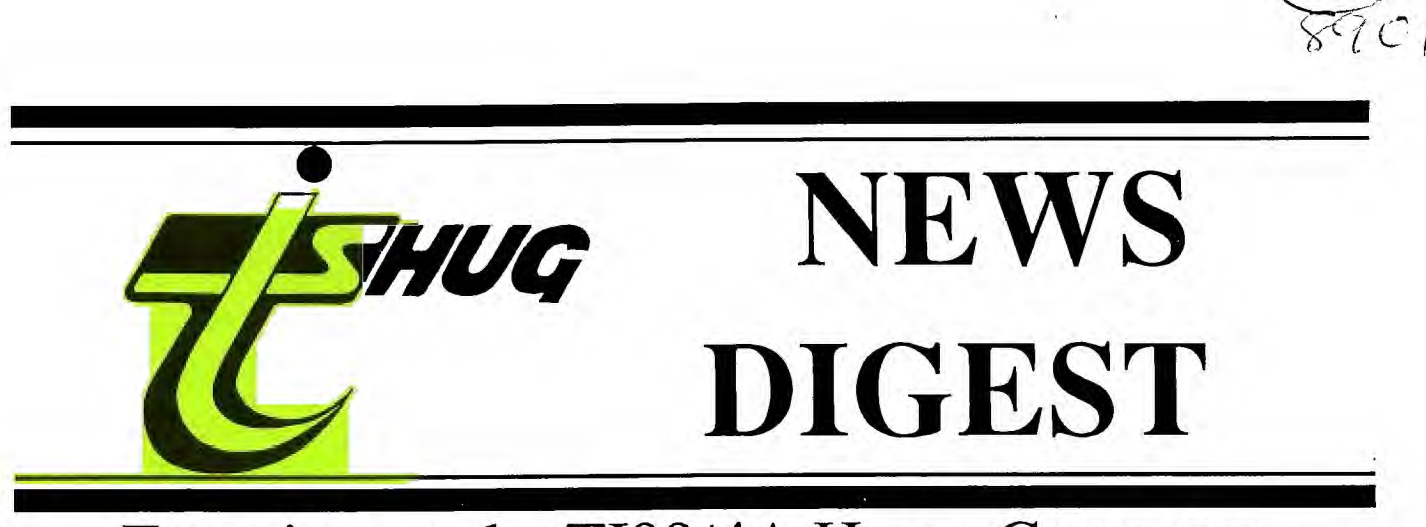

### Focusing on the TI99/4A Home Computer

### Volume 8, Number 1 January, 1989

Registered by Australia Post - Publication No. NBH5933

1988 TND INDEX 1988 TND INDEX 1968 TND INDEX 1988 TND INDEX 1986 TND INDEX 1988 TND INDEX 1988 TND  $\tau$   $\tau$  988 TND INDEX 1988 TND INDEX 1988 TND INDEX 1988 TND INDEX 1988 TND INDEX I INDEX I ON CONTROL ISS TND INDEX 1988 TND INDEX ISS TND INDEX<br>1988 TND INDEX 1988 TND INDEX 1988 TND INDEX ISS TND INDEX 1988 TND INDEX 1988 TND INDEX 1988<br>TND INDEX 1988 TND INDEX 198 INDEX 1988 TND INDEX 1988 TND INDEX A ON ONEX 1988 TND INDEX 1988 TND INDEX 1988 TND INDEX 1988 TND INDEX 1988 TND INDEX 1988 A GOOD OF YOUR CONDUCT THE THE INDEX 1988 THE INDEX 1988 TND INDEX 1988 TND INDEX 1988 TND 10DEX 1988 TND 988 TND INDEX 1988 TND INDEX 1988 TND INDEX 1988 TND INDEX IO ND INDEX 1988 TND INDEX 1988 TNI) INDEX 1966 TND INDEX 1988 TND INDEX 1988 TND INDEX

P.O. Box 214, Redfern, New South Wales, Australia, 2016 \$ **2** 

### **-1-151-11.1G WINS DIGEST** January 1989, Page 1

#### TIsHUG News Digest

January 1989

All correspondence to:

*YUG* 

P.O. Box 214 Redfem, NSW 2016 Australia

### The Board

Co-ordinator<br>Chris Buttner (0 (02) 871 7753 Secretary  $(02)$  797 6313 Terry Phillips Treasurer  $(02)$  808 3181 Percy Harrison **Directors** Cyril Bohlsen (02) 639 5847<br>Russell Welham (043) 92 4000  $(043)$  92 4000

#### Sub-committees

News Digest Editor<br>Geoff Trott (042)  $(042)$  29 6629 BBS Sysop Ross Mudie (02) 456 2122 Merchandising<br>Steven Carr (02  $(02)$  608 3564 Publications Library<br>Welham (043) 92 4000 Warren Welham Software library<br> $(02)$  797 6313 Terry Phillips Technical co-ordinator<br>John Paine (02) 62.  $(02)$  625 6318

#### Regional Group Contacts

**Carlingford**<br>r (02) 871 7753 Chris Buttner **Central Coast**<br>ham  $(043)$  92 4000 Russell Welham Coffs Harbour Kevin Cox (066) 53 2649 Glebe Mike Slattery (02) 692 0559 Illawarra  $(042)$  28 6463 Bob Montgomery Liverpool Larry Saunders Northern Suburbs<br>Jorman (02) 452 3920 Dennis Norman Sutherland Peter Young (02) 528 8775

#### Membership and Subscriptions

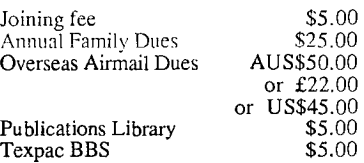

#### TIsHUG Sydney Meeting

The next meeting will be the AGM at 1 pm on 4th of February at Burwood RSL Club Limited, 96 Shaftsbury Road, Burwood.

Printed by The University of Wollongong Printery

### TIsHUG (Australia) Ltd. **TISHUG News Digest ISSN 0819-1984**

#### Index

Agenda for AGM, 1989 Club news P<br>Alternative micro show General interest S Alternative micro show General interest<br>Author index volume 7, 1988 General interest Author index volume 7, 1988 General interest<br>Minutes of 1988 AGM Club news P Minutes of 1988 AGM Club news PM<br>Program to type in Grade calculator D Program to type in Grade calculator<br>Title index volume 7, 1988 General interest Title index volume 7, 1988

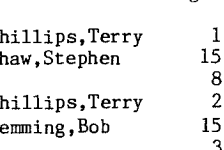

### Annual General Meeting TISHUG (Australia) Limited

4 February, 1989 Burwood RSL Club Limited, 96 Shaftsbury Road, Burwood, Commencing 1.30pm.

#### Agenda:

- 1. Meeting opening
- 2. Apologies
- 3. Reading and confirmation of minutes of 1988 AGM
- 4. Correspondence and dealing with same
- 5. Reading and dealing with recommendations from the Board — Ljfe Members and other matters
- 6. Directors reports, presentation of Accounts and Auditor's report
- 7. Unfinished business from last AGM (if any)
- 8. Election of Returning Officer and two (2) Scrutineers
- 9. Election of Directors
- 10. Election of Auditor
- 11. New business (if any)
- 12. Meeting closure

Members are requested to be in attendance at the Club premises by 1.00pm to enable them to sign in and ensure a 1.30pm start for the AGM.

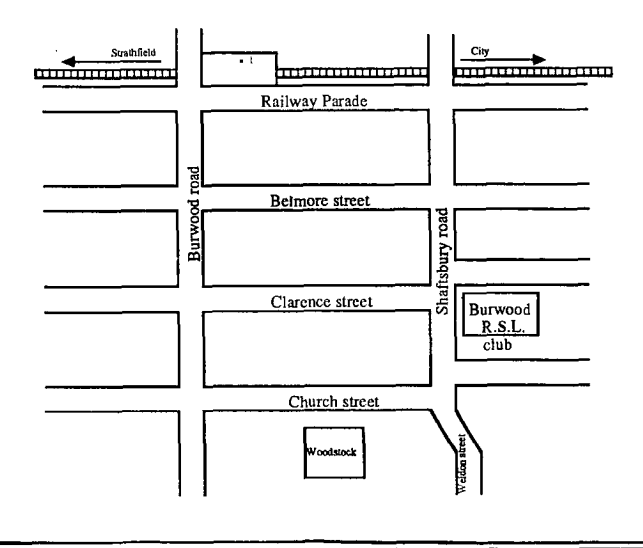

Title Description Author Page No.

### **TISHUG NEWS DIGEST** January 1989, Page 2

#### TISHUG (Australia) Limited

Minutes of Annual General Meeting, held Saturday 6 February, 1988 at the Burwood RSL Club Limited, 96 Shaftsbury Road, Burwood, NSW.

#### 1. Opening:

Chairman Chris Buttner opened the meeting at 1.35pm and welcomed those members present. A list of members present is shown with names highlighted on the attached membership lists.

#### 2. Apologies:

Apologies were recorded and accepted from :

Ray Brown Arto Heino George Meldrum

#### 3. Reading and confirmation of Minutes:

Chris Buttner explained that despite repeated attempts, minutes of Agenda items 1 to 11 had not been obtained from Brian Graham, who was in the chair at the time at the 1987 AGM. The only minutes available were those for Agenda items 12 to 14 as published in the January/February edition of the TND.

#### 4. Correspondence and dealing with same:

Letter from Geoff Trott to Editor TND was to be read from chair to meeting, however Geoff Trott advised he had made copies and had distributed same to members. Chairman advised would allow 5 minutes for members to read letter.

#### Discussion on G Trott letter. Speakers were:

Geoff Trott — advised he was not here when incorporation changes made. Comments in his letter based on his reading of TNDs on return and general comments he had heard. His concerns were the membership attrition rate and his feelings that members were only allowed a say at the AGM and that there was a lack of information for country members. He was also disturbed at the Directors' decision to direct the Editor not to publish his letter.

Ben Von Takach — agreed generally with the tenor of the letter. However did not see the AGM as only place where members had a say. Problems he had encountered in the past had been straightened out with an appropriate phone call as Directors always available to help as needed.

Tom Marshall — felt that final responsibility for publishing items in TND should rest with the Editor.

Chris Buttner — responded to the queries raised by stating that the Directors are responsible to the members plus the CAC. Any member feeling aggrieved has the option to discuss such grievance with the Directors. Options are available under the conditions set out in the Articles of Association for a member to take things further if he feels he has a genuine grievance.

Furthermore, monthly Directors meetings are not a

closed shop and any member is welcome to be present. In so far as content of TND, local or overseas this was something members should think about and let the new Directors know.

5. Reading and dealing with recommendations from the Board:

Chris Buttner apologised for the lateness of mailing of the Directors and Financial Reports.

As in the report, it was proposed that 3 former life members of TIsHUG, Shane Andersen, John Robinson and Terry Phillips be re—confirmed as honorary life members of TIsHUG (Australia) Ltd. Geoff Trott re—proposed that to comply with the Articles of Association such honorary life membership should be granted from the date of incorporation. This re—proposal was seconded by Gerry Lee and carried on a show of hands.

6. Directors. reports, presentation of Accounts and Auditors reports:

Chris Buttner asked if there were any queries on the previously mailed reports.

Stephen Carr — queried there were no signatures on his copies. Chris Buttner advised they had been signed by the auditor and members were free to examine copies held at the chair.

Geoff Trott — queried the amount of depreciation. Chris Buttner advised that this was explained in the notes to final accounts which were also available for perusal at the chair.

Geoff Trott — queried the unsecured loan. Chris Buttner advised this was for Incorporation expenses the difference being shown as Intangibles.

Geoff Trott — queried cash advances and Bob Montgomery's not listed. Bert Thomas advised he had asked Bob Montgomery for details but had not been advised. Chris Buttner advised that it would still be in the books and auditor would have looked at.

Geoff Trott — asked what the costs charged to freight represented. Chris Buttner advised this represented costs associated with importation of MICROpendium.

Geoff Trott — felt that each unit of operation should be shown as a separate entity to show what is costing what. Chris Buttner advised that the auditor wished to speak to the new treasurer and that this departmental type accounting would probably be discussed.

7. Unfinished business from last AGM (if any):

Nil.

8. Election of Returning Officer and two Scrutineers:

The following were elected —

Returning Officer — Ross Mudie, nominated by Russell Welham, seconded Stephen Carr.

Deputy Returning Officer — Stephen Carr, nominated by Cyril Bohlsen, seconded Percy Harrison.

Scrutineers — John Paine and Percy Harrison.

9. Election of Directors:

Chris Buttner advised that at closure of nominations only four had been received. Therefore further nominations could be made at the meeting. John Paine further pointed out that those nominees received at closure were not necessarily elected. All nominees go into ballot.

Chris Buttner retired from the chair and Ross Mudie took over as Chairman. Before retiring, Chris made a donation to Ross for his software contributions.

Tom Marshall suggested a vote of thanks at this time for retiring Directors and Committeemen. This was done by acclamation.

After some confusion with nominations an adjournment was had for 5 minutes to enable all nominees to hand in the nomination forms. continued on page 14

#### TISHUG NFWS DIGEST January 1989, Page 3 Title Index Volume 988 Author Title Description Page # Darling, Scott<br>Heatherington, Dane 4A/Talk review<br>10X/zero program Software review<br>Word processing<br>Word processing  $9.13$ **Bill**  $3.22$

**THUG** 

40 column display in TI-Writer Brandt, George  $3.22$ Schubert, Peter  $7.10$ 64K on multifunction card Hardware review  $3.21$ 132 characters in print line Word processing Meadows, Paul  $3.21$ 256 ASCII codes with TI-Writer Word processing Aragon. David 1.25 Culloden, Alf Adding sound to a monitor Hardware hints  $4.21$ Adv. Diagnostics command files Paine, John Utilities 8.11 Advanced Diagnostics review Craver, John Software review 1.08 Agenda for 1988 ACM Club news Heino, Arte 8.21 Software review Aidkey All 256 characters in TI-Writer<br>ArchiverII V2.4 colour change 1.22 Word processing 7.26 Software hints Schreiber, Rolf 4.04 Arnold, Tom<br>McCormick, Mack Archiving General interest 6.19 Asynchronous comms controller Hardware hints Trott, Geoff 2,06 AT multifunction card Hardware review Author index volume 6 1987 1.30 General interest  $3.21$ Peterson, Jim Automatic form feed for PF Word processing 4.30 Book review Technical Drive 9.29 Hott, Irwin Braille'n speak General interest 11.20 C99 routines Software hints Shaw, Stephen CALL LOAD('CS1') 4.05 Software hints Meldrum, George  $9.11$ Kanitz, Werner Card games General interest Cassette care General interest Shaw, Stephen 7.24 Challenge General interest 2.02 Changing colour of characters Software hints Nollan, Joe  $5.22$ Changing defaults Software hints Samouri, Mel  $5.22$ Character set animation 9.09 Software hints Cheap computer General interest Kanitz, Werner 7.18 General interest Meldrum, George  $6.22$ Chess quiz Co-ordinator's report General news Buttner, Chris 1.02 Buttner, Chris  $2.02$ General news General news Buttner, Chris 4.02 1.07 Communicators BBS information Mudie, Ross BBS information Mudie, Ross  $2.09$  $3.05$ BBS information Mudie, Ross BBS information Mudie, Ross  $4.07$ BBS information Mudie, Ross 5.05 Mudie, Ross BBS information 6.04 Mudie, Ross 7.05 BBS information **BBS** information<br>BBS information Mudie, Ross<br>Mudie, Ross 9.04 11.03  $8.24$ Comparison of computers Ferrett, Shane General interest Brown, Robert  $7.18$ Computer war Software review Software review Judd, Stephen 7.18 Controlling your printer Word processing  $3.28$  $5.20$ General interest Hope, Greg Correction DBM file recovery  $4.22$ Utilities O'Brien,John 9.22 Dealing with multiple fractures Software hints Atkinson, Terry  $3.24$ Word processing Shouse, Steven Define printing character sets  $9.18$ Desk top publisher review<br>DIS/VAR 80 transfers Prewitt, Ron Software review  $4.26$ Forth screens  $5.23$ Disk DSR tutorial Software hints McCormick.Mack 7.06 Disk assembly file formats Software hints General interest Scheidemantle, Paul 5.11 Disk controller compatibility Bunbury, Bob<br>Arnold, Tom  $7.26$ <br> $5.20$ Disk drive troubles General interest Disk drives and interlaces General interest 8.09 Disk fixer trials Software hints Peverill, Robert Rhodes, Tom 3.22 Documentation clean up? Word processing Clark, Abdallah 3.27 Don't hesitate to transliterate Word processing Montgomery, Bob 1.01 Editorial General interest Shaw, Stephen  $9.25$ Enhanced BASIC Software hints EPROMS Takach, Ben  $8.23$ Hardware hints 10.28 Software hints Error codes Evolution of a failure = IBM PC General interest Bobbitt. Chris 11.23 Exploring TI DOS Software hints Atkinson, Terry  $6.21$ Extended BASIC into the console Hardware project Mudie, Ross 7.20 Extended BASIC tutorial Software hints 5.10 Extended business graphs 10.22 Software review Ryan, John Extended display package<br>Extended display package Software review Sheehan, Craig 9.05 Software review Sheehan, Craig  $10.05$  $3.08$ File processing Software hints  $3.20$ File too large? Word processing Sheehan, Craio  $11.06$ Software review

# **HUG TI5HUG WINS DIGEST** January 1989, Page 4

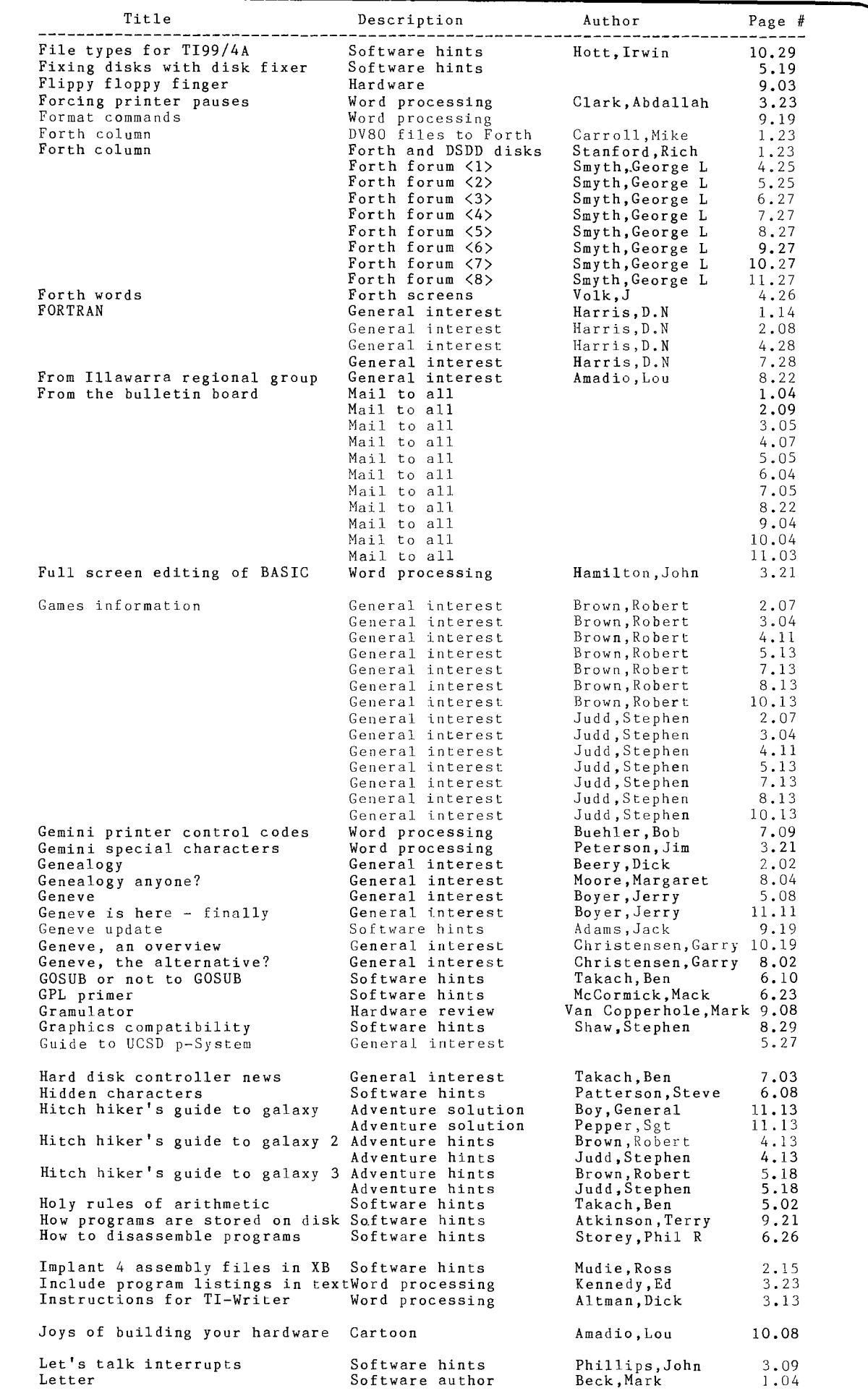

## **TISHI1G rums DIGEST** January 1989, Page 5

SHUG

 $\epsilon$ 

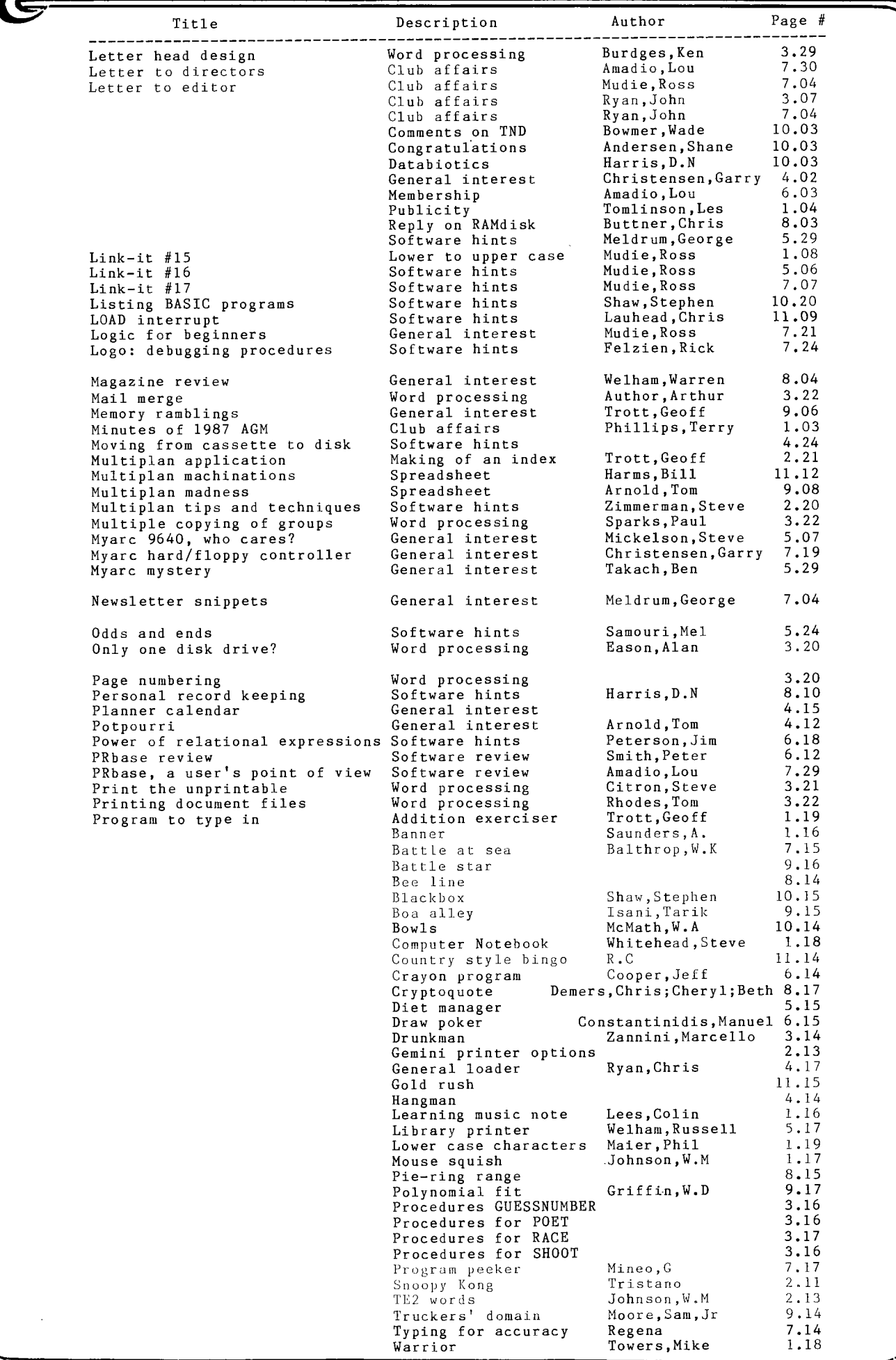

# **HUG 115H1116 1111111115 DIGEST** January 1989, Page 6

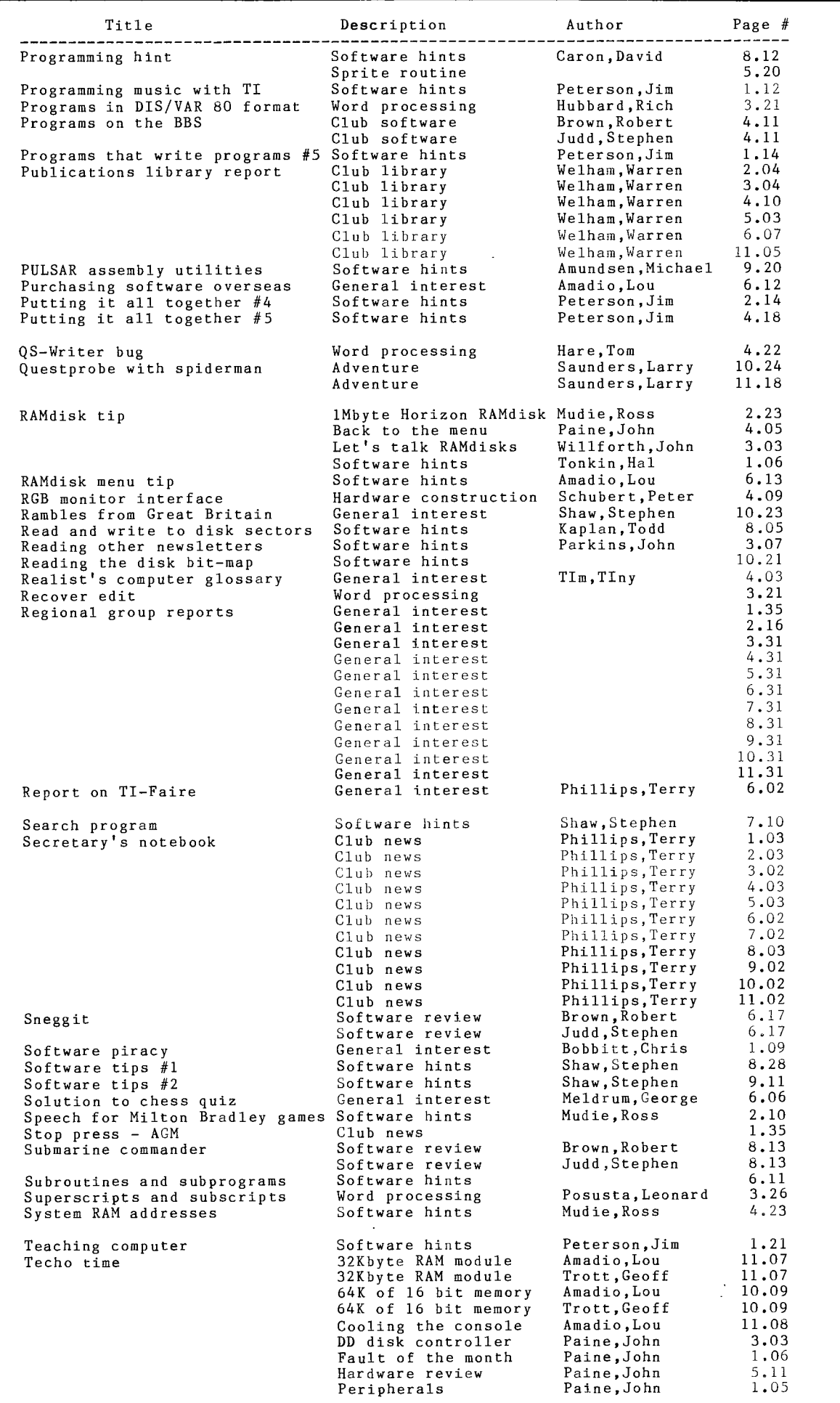

k.

### **TISHILIG runs DIGEST**

SHUG

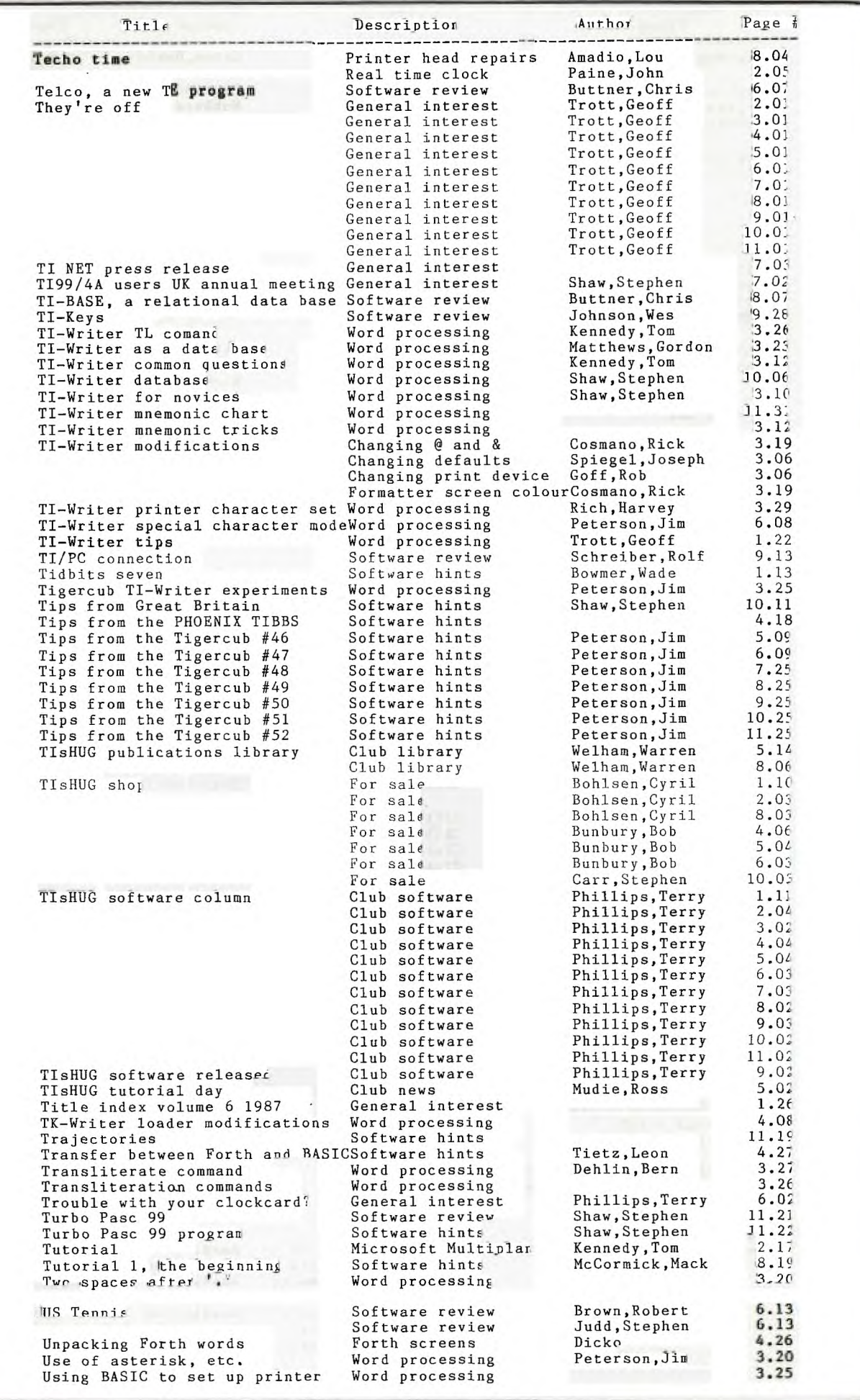

### **7/100 <b>115HUG NIINS DIGEST** January 1989, Page 8

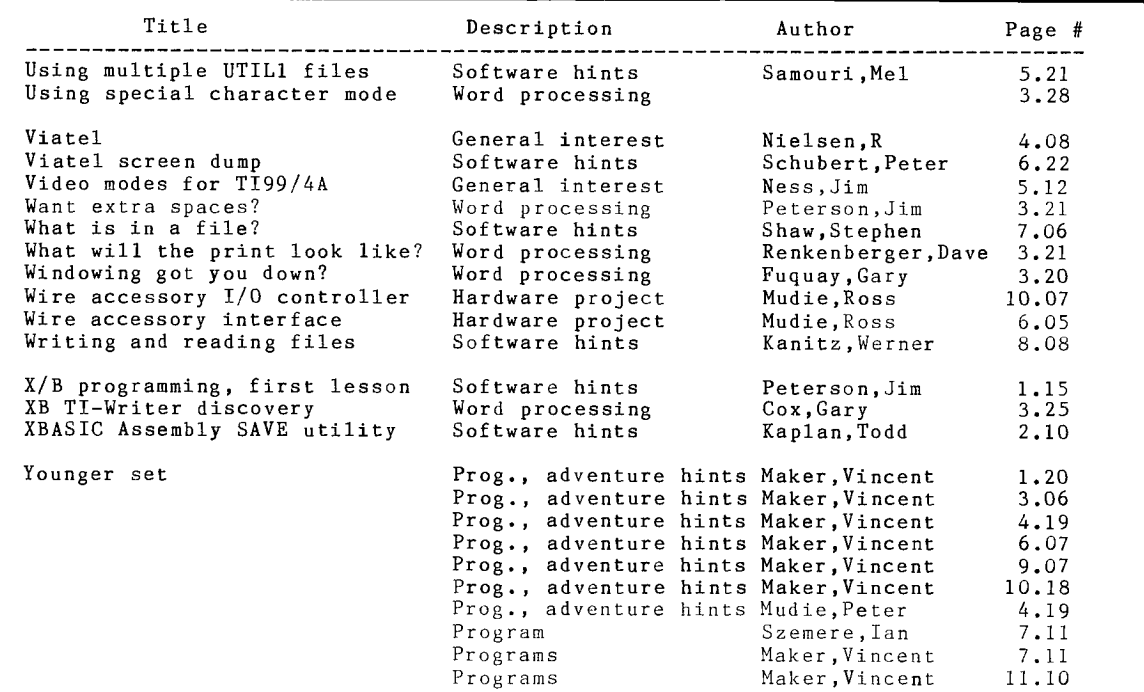

## Author Index Volume 7, 1988

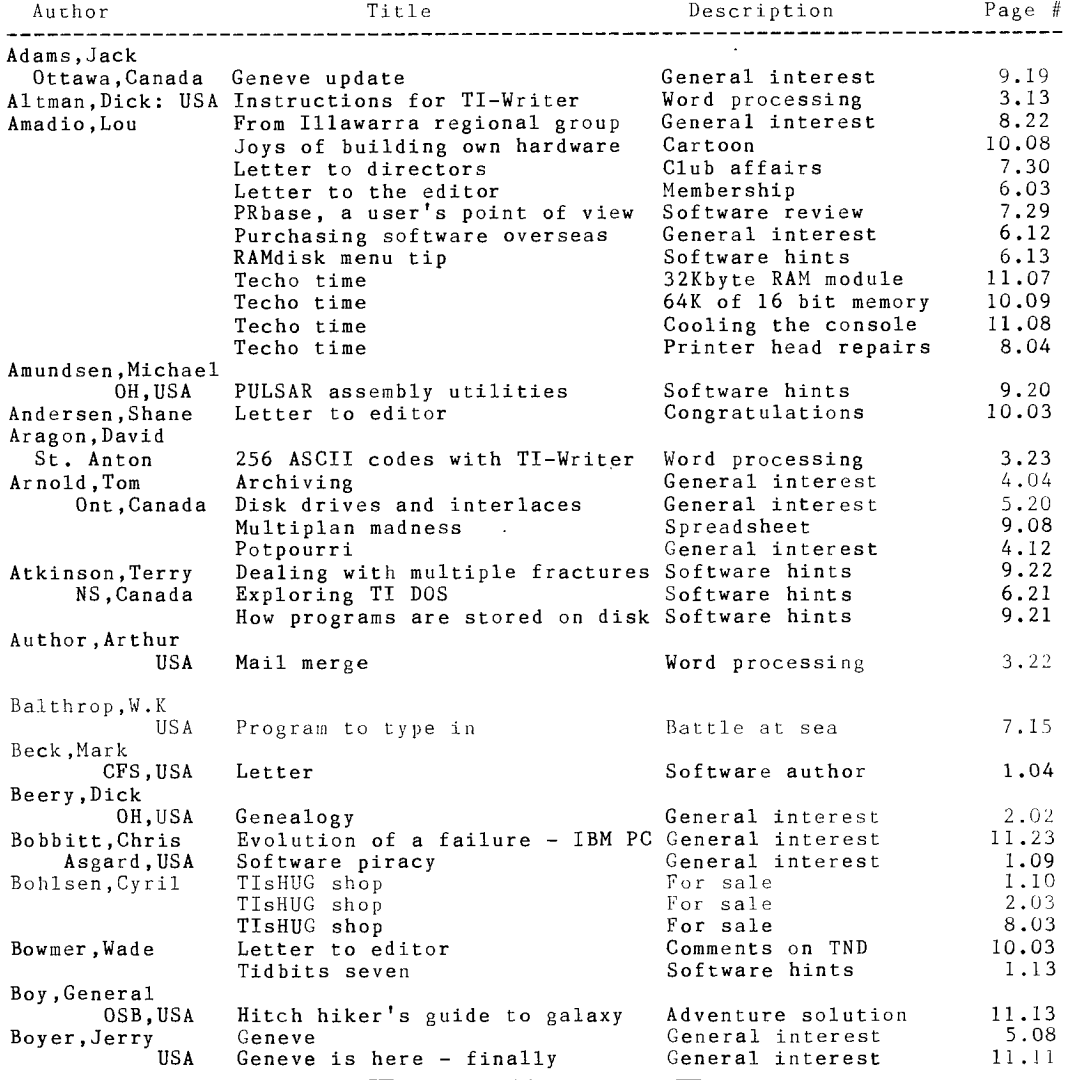

# **115HUG NIWS DIGEST** January 1989, Page 9

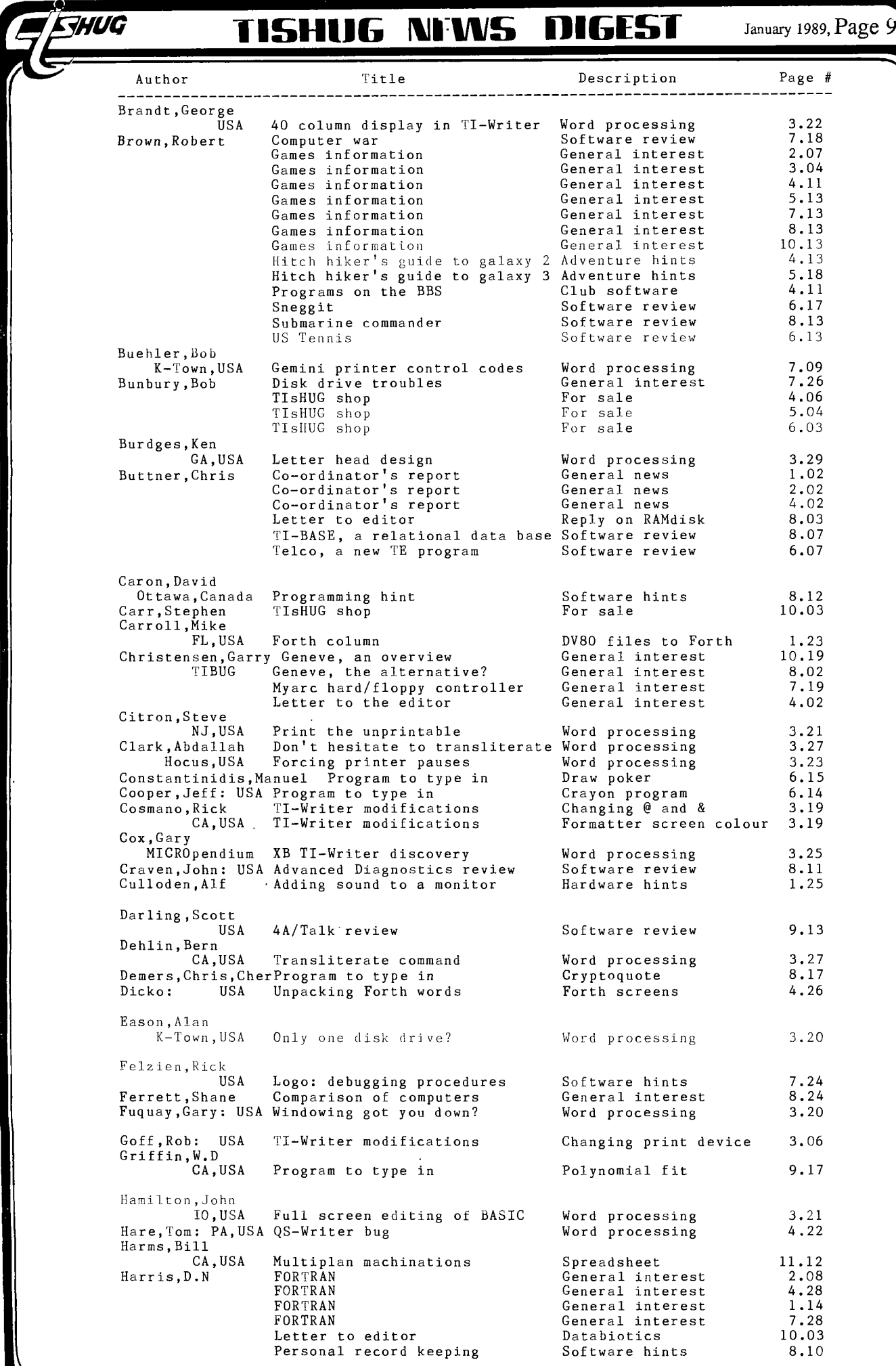

### **IISHUG NEWS DIGEST** January 1989, Page 10

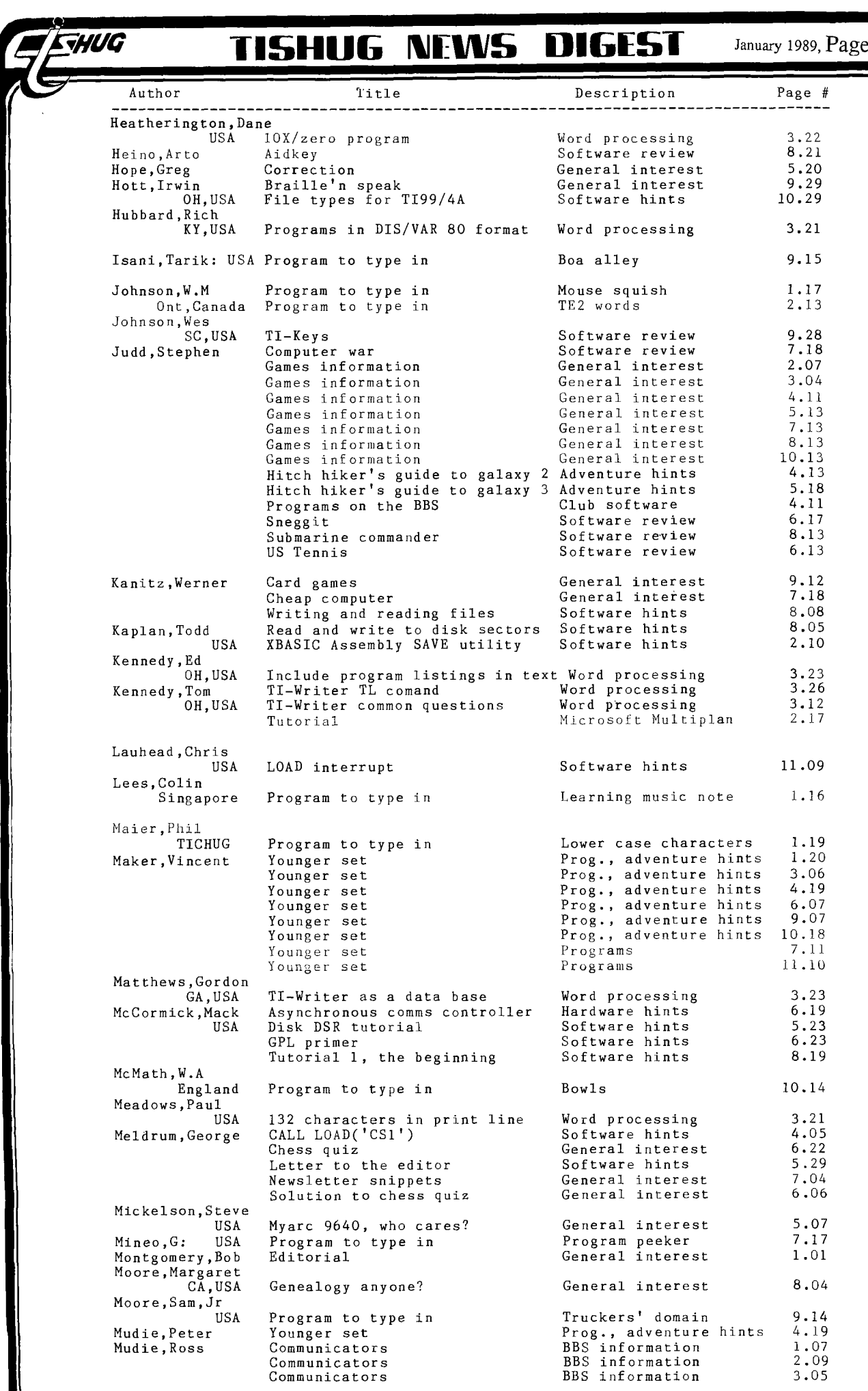

### **TISHUG NEWS DIGEST**

SHUG

January 1989, Page 11

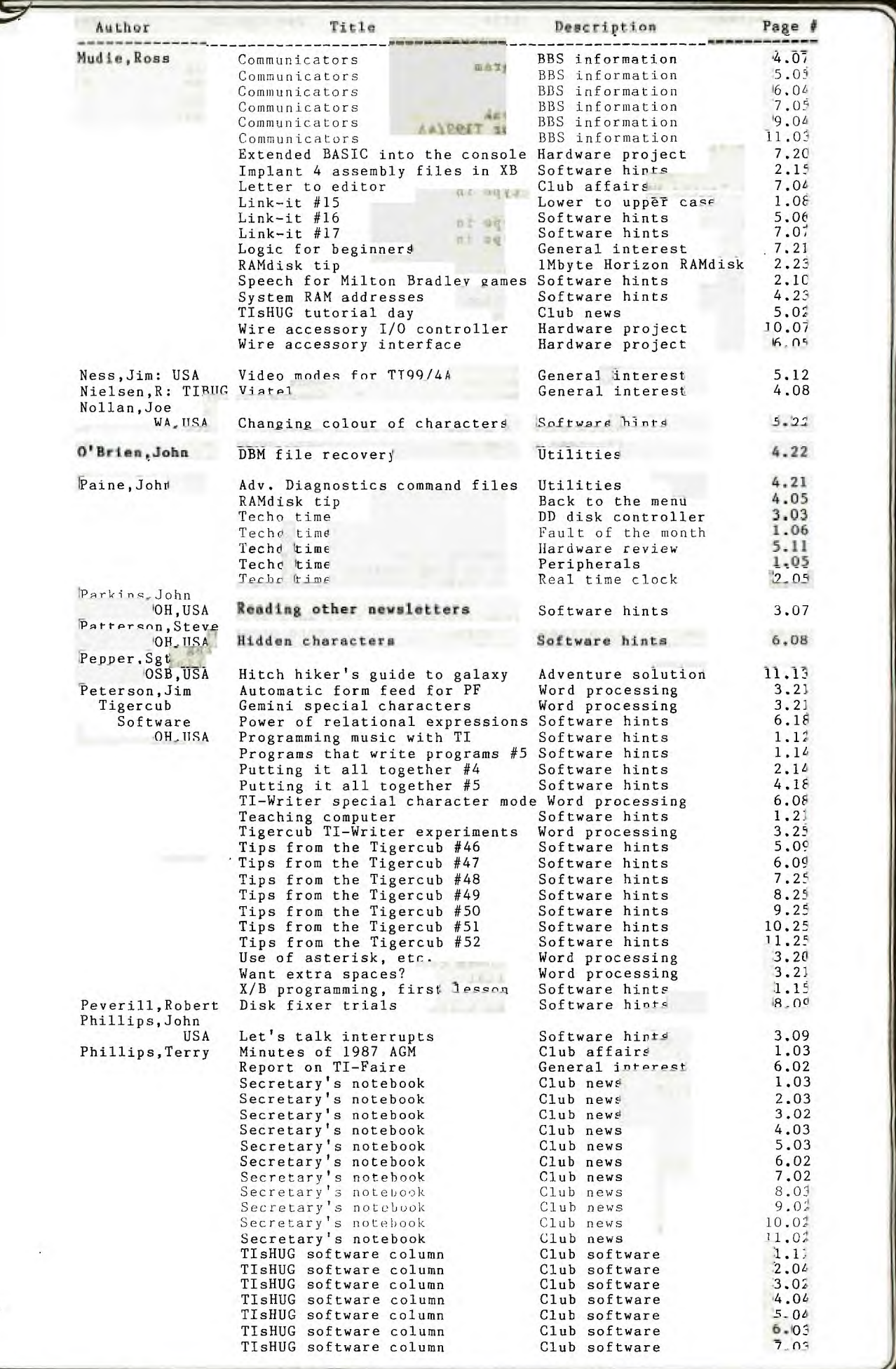

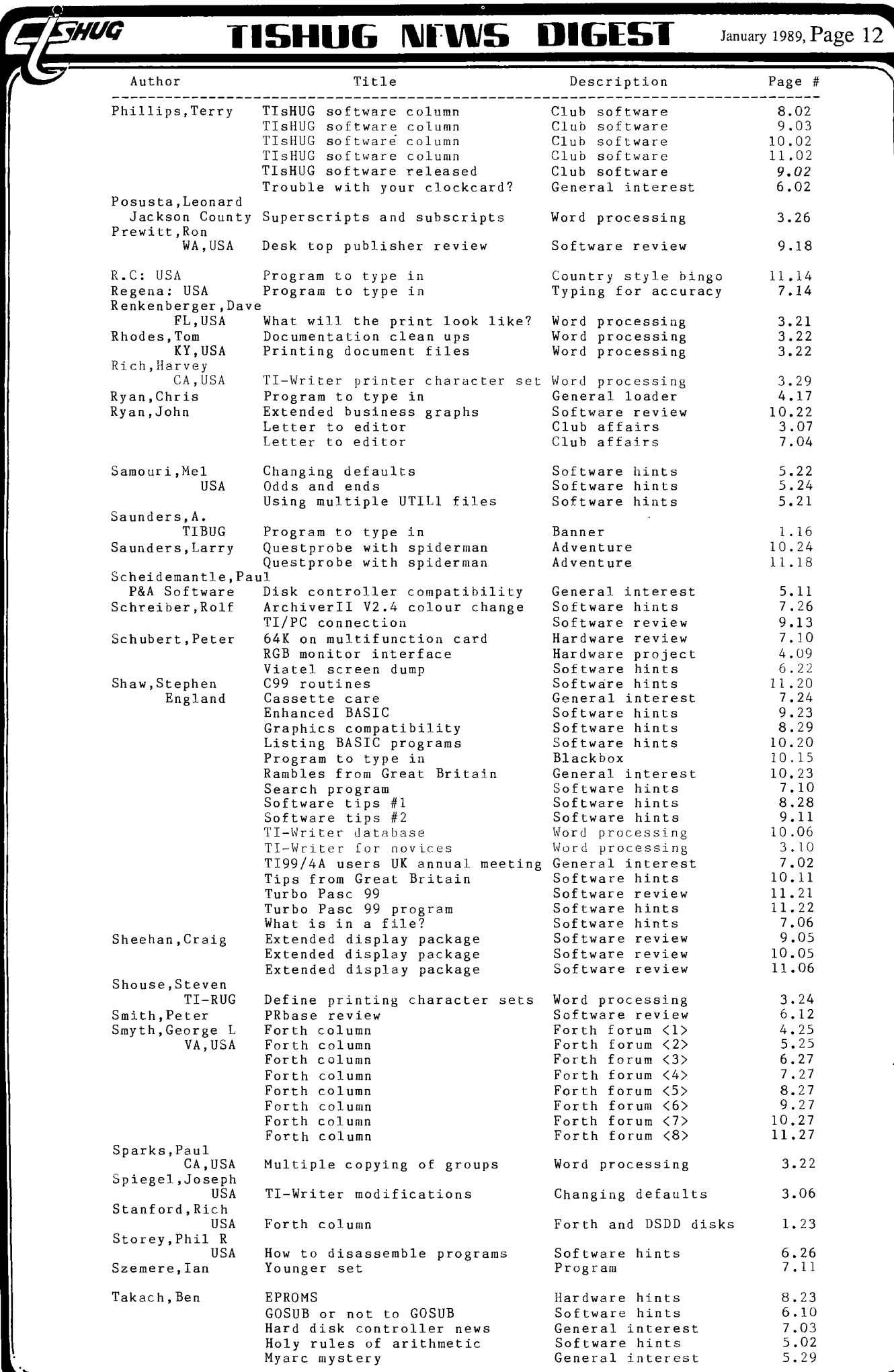

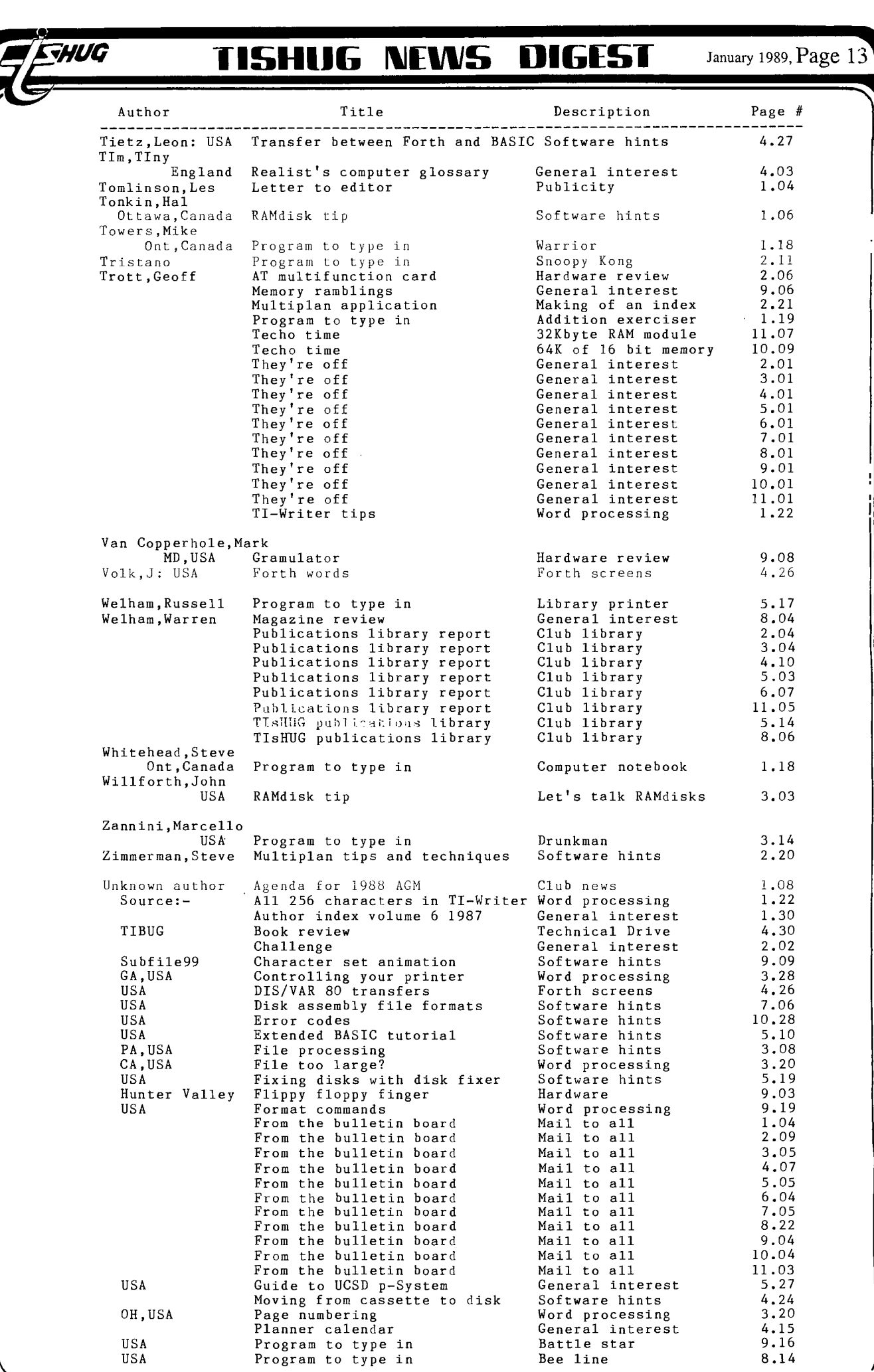

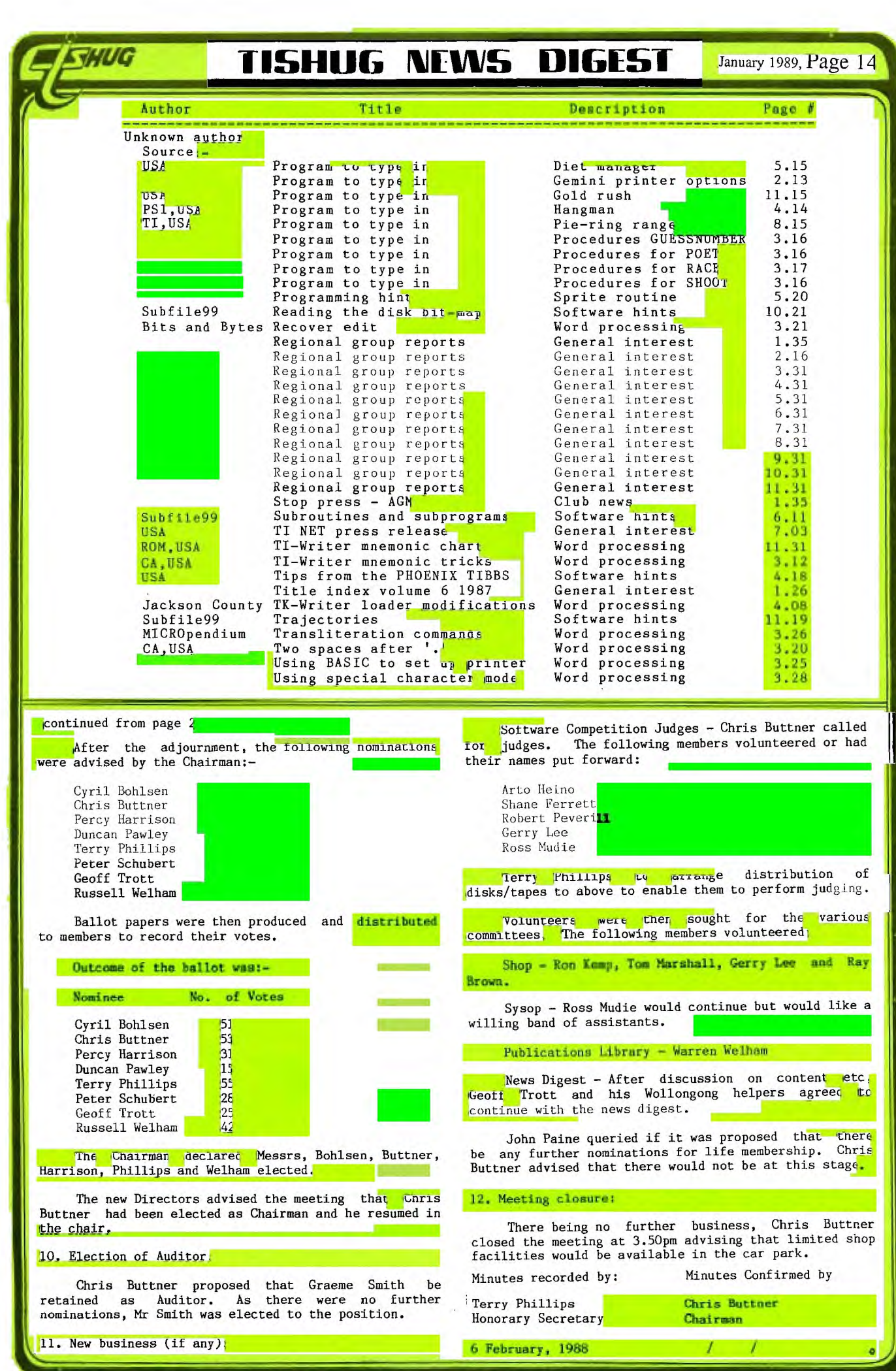

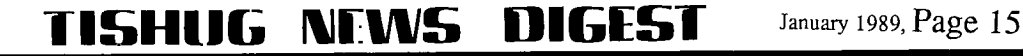

Report on Alternate Micro Show Aston (near Birmingham) 12th November 1988 from Stephen Shaw, England

**RANG** 

This show, held at the Aston Sports Centre, not far from Birmingham and easily reached by rail and motorway, was organised by Emsoft, software publishers for the Tatung Einstein computer.

They had organised the Show for users of the Einstein, and in a gesture of solidarity, invited User Groups and Dealers connected with other orphan computers to participate. Orphan computers do not have any coverage in magazines or other shows! Naturally, many of the 47 stands were connected with the Einstein computer, also many were generic, dealing with general computer supplies suitable for any computer, disks and paper and so on.

It was entirely appropriate for the TI99/4A to be represented, as the monitor supplied for the Tatung Einstein is the only monitor that can be connected directly to the PAL TI99/4A, which has an unusual colour difference video output.

The TI99/4A was represented by stands from TI99/4A Users Group (UK), by the East Anglia Region User Group, and by lone UK dealer Parco Electric. Parco had a good selection of modules available. The TI99/4A Users Group had a nice little robot, controlled by joystick, who was most polite and apologised nicely if he bumped into anything. His core program came from Ross Mudie and appeared in the September 1987 newsletter of the Sydney User Group (Australia).

Other micros represented were the MSX series, the Sinclair QL, the Lynx, the Enterprise (brain child of David Levy who had a hand in the TI99/4A Video Chess module), and the little Jupiter Ace, the only home computer to be sold with a language other than Basic on board; Forth 79. There was no User Group representation for the New Brain or the Memotech or the Dragon. Many users and some dealers changed to the UK produced Dragon after dropping the TI99/4A.

One stand was taken by a general supplier who purchased odd orphan products, and TIUG was able to purchase a box of assorted modules at not a lot more than a couple of pounds each, including a five pack of the Adventure module.

The show was well attended and had good refreshment facilities, but never became too crowded. The TI99/4A owning visitors seemed to have mostly heard of the show from their own groups. The hoped for swelling of membership as a result of the national publicity said to be provided by the organisers was not seen. Nevertheless, it was a rare meeting together of TI99/4A users, some of whom travelled very distances indeed.

The organisers have booked the Bingley Hall, three miles from Stafford, for a two day show in 1989. Your reporter is not at all certain that the orphan groups and dealers can maintain a two day show, and the location is not known for its national shows (three miles from the nearest railway station and with bus services liable to cancellation instantly is not so good), and moving the show nearer the North (away from the more populous South East) is not usually a good thing for exhibitions. We shall see what happens next year! <sup>0</sup>

1 REM ROBERT DEMMING KENMORE NY 14217 5 CALL CLEAR 7 CALL SCREEN(12) 10 PRINT TAB(7);"\*\*\*\*\*\*\*\*\*\*\* \*\*\*\*\*\*\* 20 PRINT TAB(7);"\* 4,01 30 PRINT TAB $(7)$ ; "\* GRAD  $E \rightarrow \ast \ast$ 40 PRINT TAB(7);"\* CALCULA TOR \*" 50 PRINT TAB(7);"\* **\*II**  60 PRINT TAB(7);"\*\*\*\*\*\*\*\*\*\*\* \*\*\*\*\*\*\*\* 70 PRINT 80 PRINT TAB(9);"BY BOB DEMM ING" 90 PRINT 100 PRINT "THIS PROGRAM AVER AGES STUDENTS TEST GRADES AN D CONVERTS THEM INTO LETTER GRADES" 110 PRINT 120 PRINT 130 PRINT TAB(10);"INSTRUCTI ONS" 140 PRINT 150 PRINT 160 DIM A(50),N\$(50),L\$(50) 170 PRINT "WHAT IS THE MAXIM UM NUMBER OF STUDENTS IN CLA SS?" 180 INPUT S 190 PRINT 200 PRINT "HOW MANY GRADES F OR EACH STUDENT?" 210 INPUT G 220 PRINT 230 PRINT "WHAT IS THE TOTAL NUMBER OF POSSIBLE POINTS?"

250 FOR X=1 TO S 260 PRINT 270 PRINT 280 PRINT "ENTER ONE STUDENT 'S NAME" 281 INPUT N\$(X) 282 PRINT "ENTER HIS/HER GRA DES" 290 T=0 300 FOR Y=1 TO G 310 INPUT G1 320 T=T+G1 330 NEXT Y 340  $A(X)=(T/P)*100$ 350 IF A(X)>=90 THEN 351 EIS E 360  $351$  L\$ $(X)$ ="A" 355 GOTO 400 360 IF A(X)<90 THEN 361 361 IF A(X)>=80 THEN 362 ELS E 370 362 L\$(X)="B" 365 GOTO 400 370 IF A(X)<80 THEN 371 371 IF A(X)>=70 THEN 372 ELS E 380 372 L\$(X)="C" 375 GOTO 400 380 IF A(X)<70 THEN 381 ELSE 390 381 IF A(X)>=65 THEN 382 ELS E 390 382 L\$(X)="D" 385 GOTO 400 390 IF A(X)<65 THEN 391 ELSE 400 391 L\$(X)="FAILURE" 400 V7— X 405 CLEAR 407 CALL SCREEN(12)

240 INPUT P

410 PRINT TAB(3);"NAME";TAB( 10);"AVERAGE";TAB(20);"GRADE It 412 PRINT 413 PRINT 420 FOR Y=1 TO S 430 PRINT TAB(3);N\$(Y);TAB(1 0);INT(A(Y)); 440 IF L\$(Y)="FAILURE" THEN 441 441 PRINT TAB(20);L\$(Y) 460 NEXT Y 470 PRINT 480 PRINT 490 PRINT "DO YOU WISH TO AV ERAGE ANOTHER CLASS?" 500 INPUT D\$ 510 IF D\$="YES" THEN 170 ELS E 520 520 END

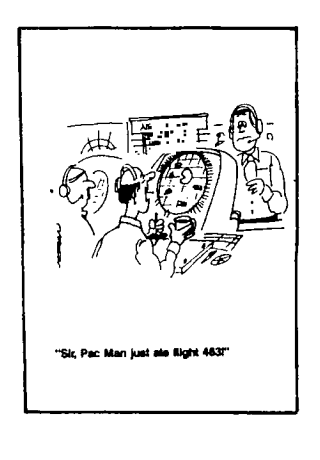